## **SERIJSKI BROJ CERTIFIKATA**

**Da bi se klijentu omogućio pristup aplikaciji potreban je podatak od serijskom broju certifikata koji se koristi. Isti se može naći kroz web browser u skladu sa sledećim instrukcijama.**

## **· Internet explorer**

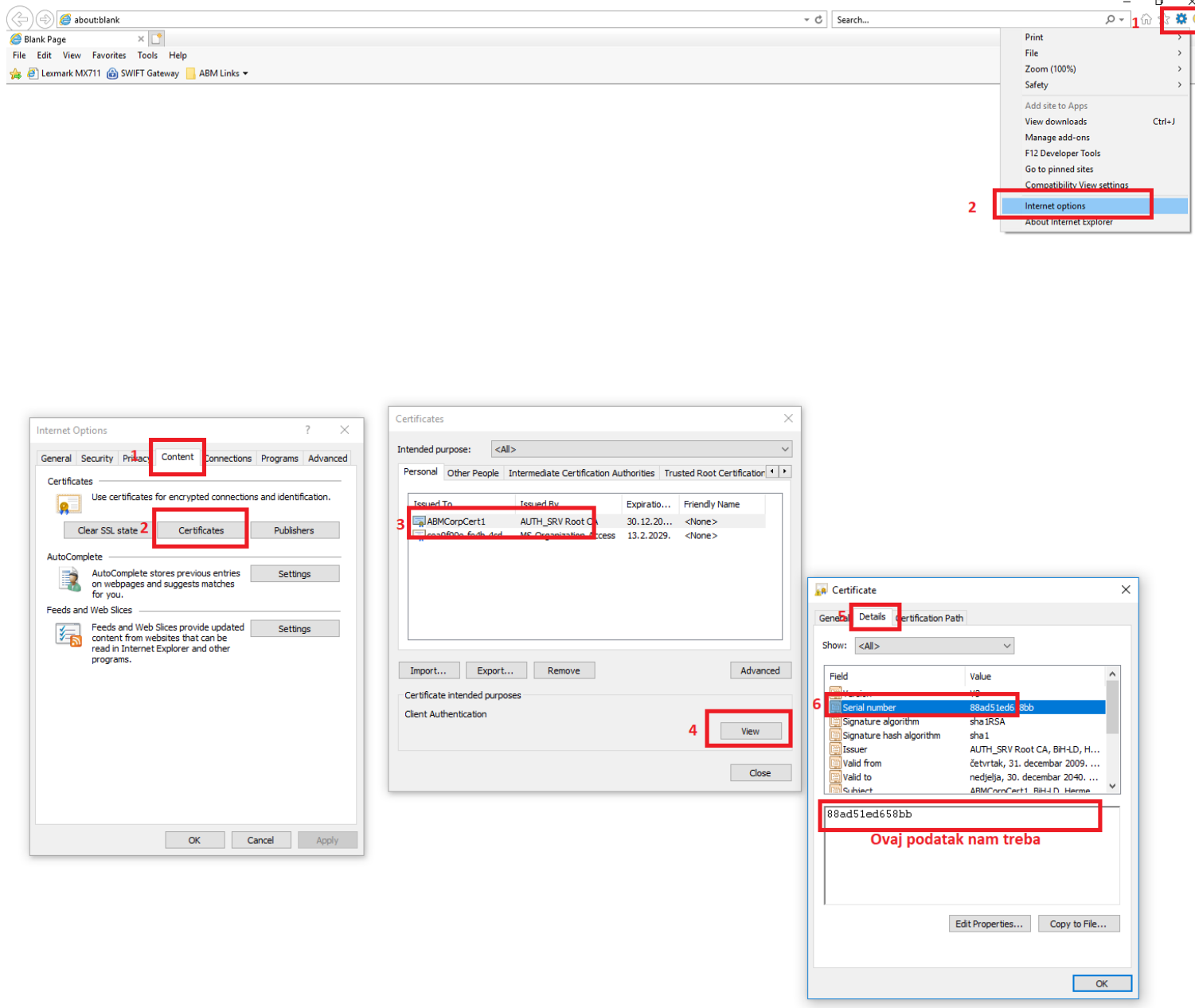

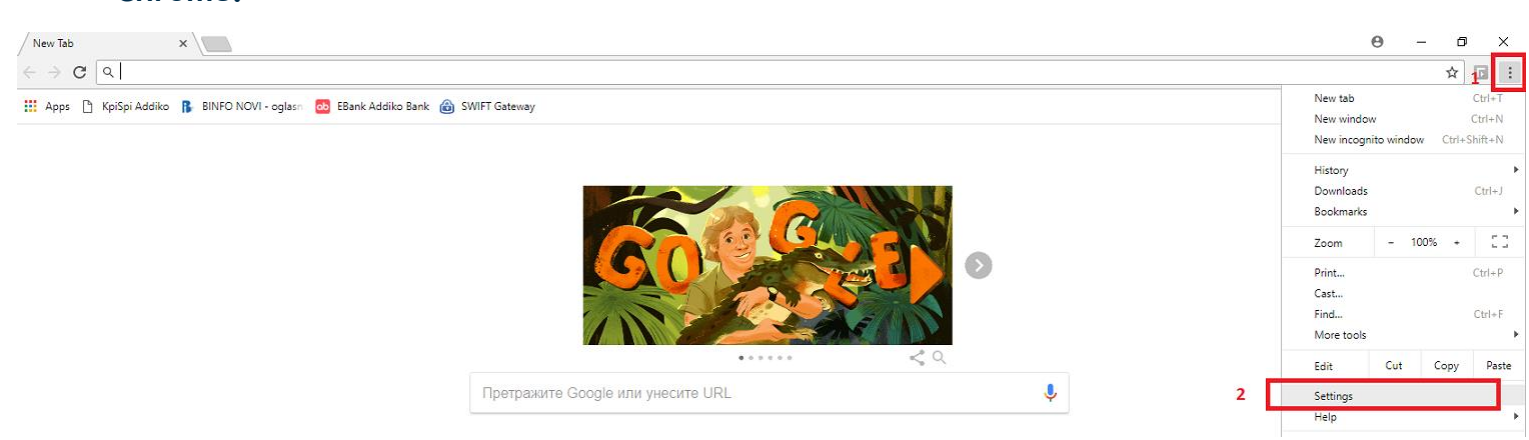

## $\leftarrow$   $\rightarrow$  C  $\circ$  Chrome | chrome://settings/?search=certi

Chrome:

 $\ddot{\phantom{0}}$ 

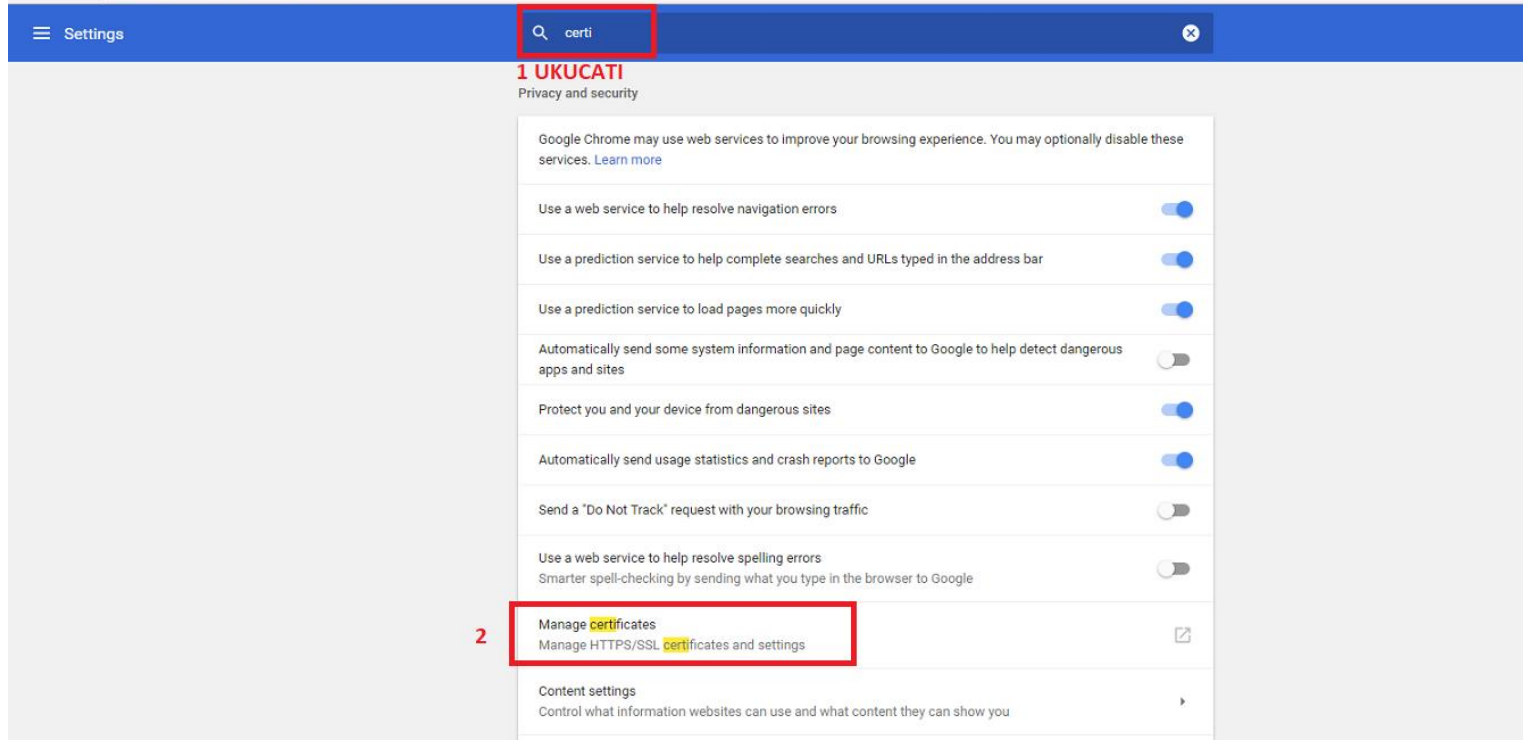

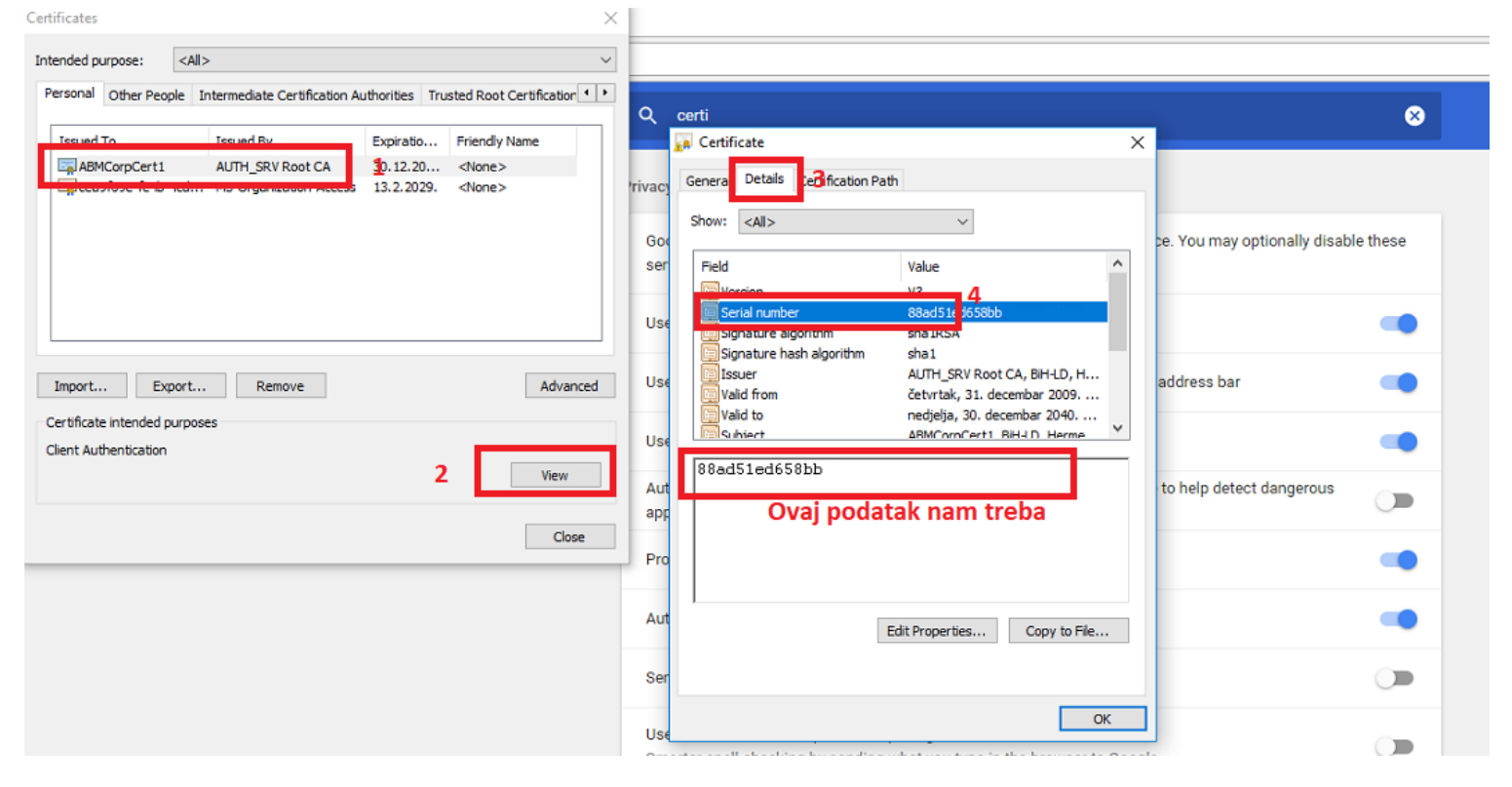

**· Firefox:**

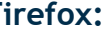

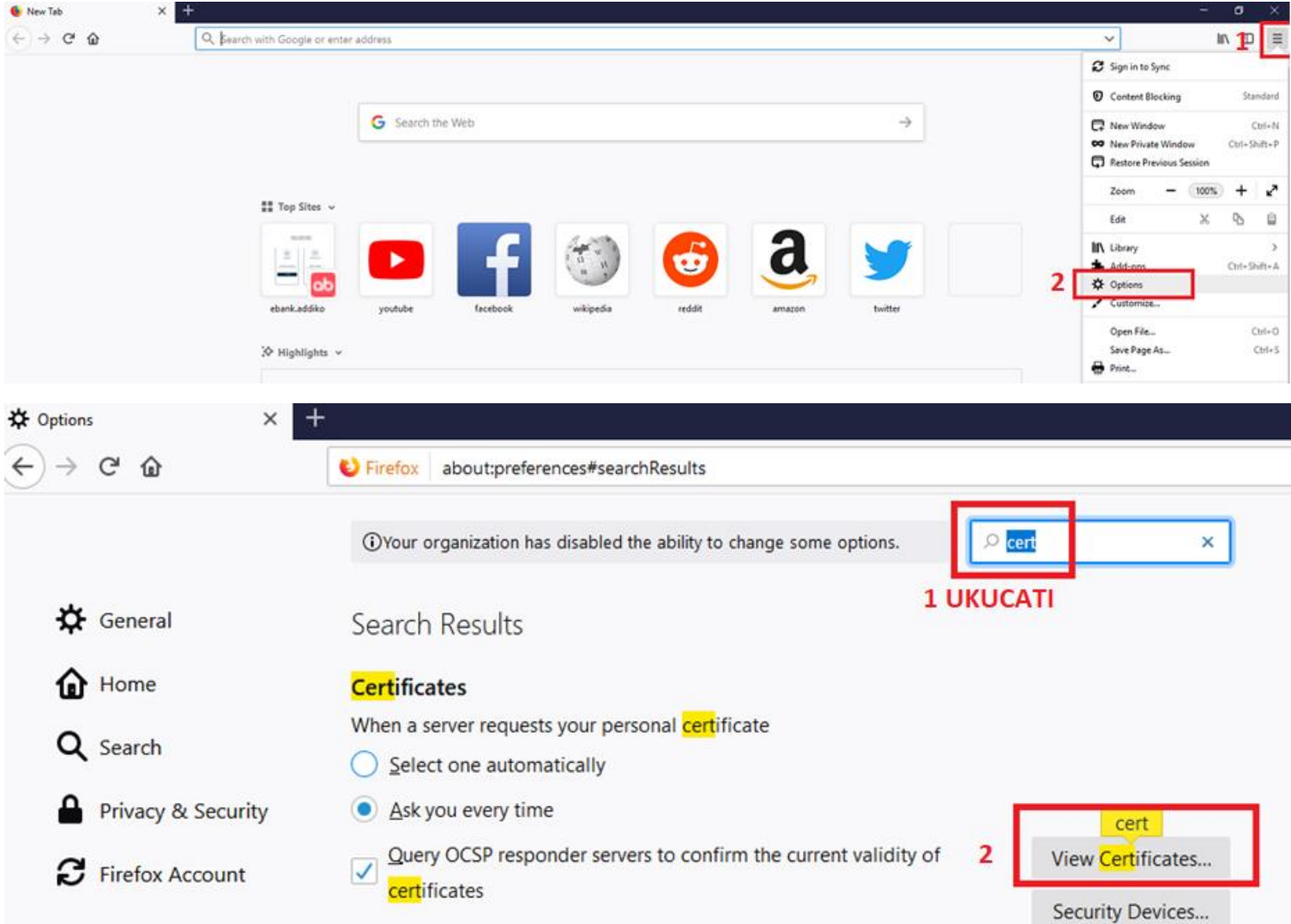

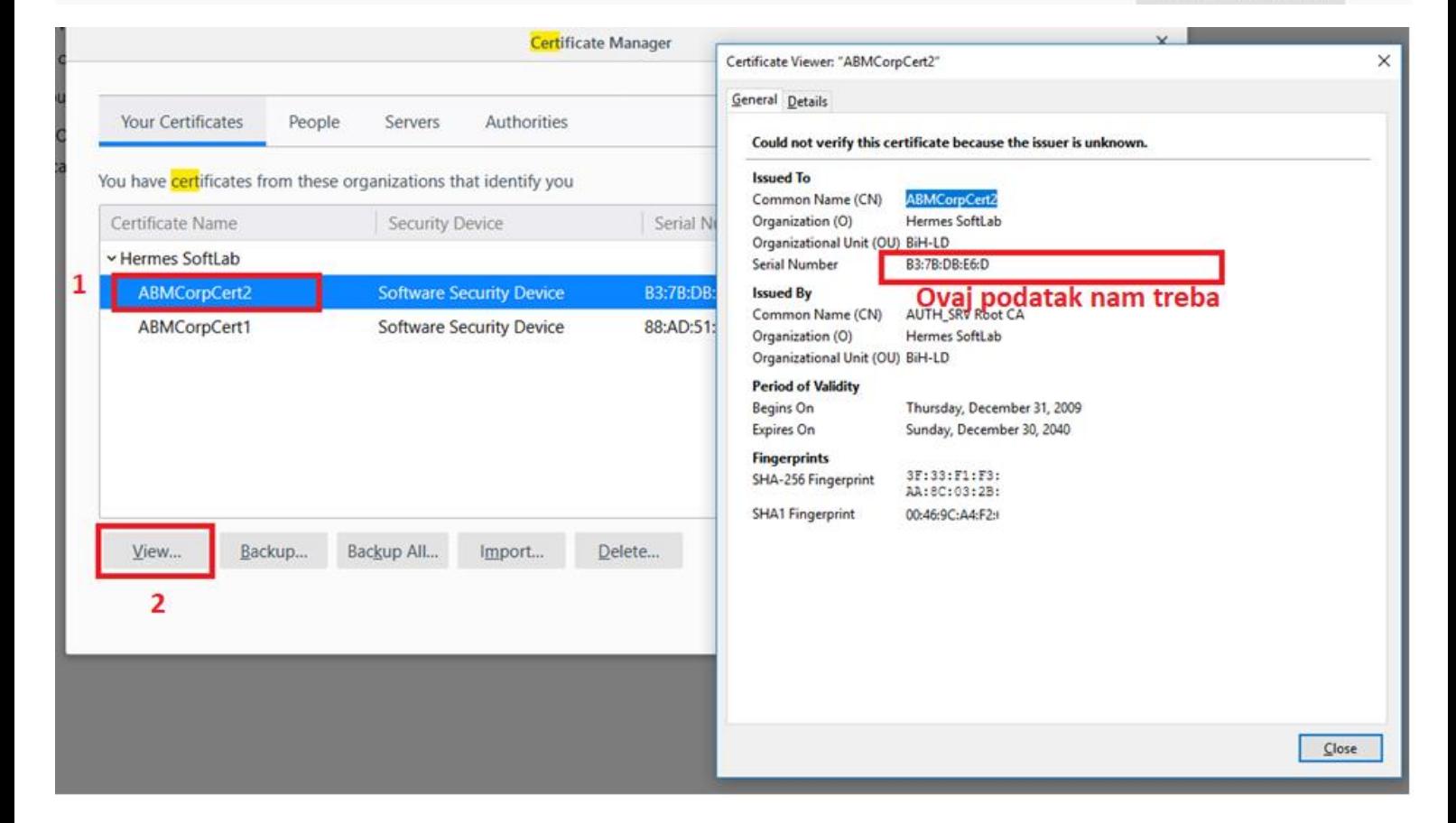